#### Warmup

A programmer's roommate tells him, "Would you mind going to the store and picking up a loaf of bread. Also, if they have eggs, get a dozen."

#### The programmer returns with 12 loaves of bread.

# Section 3: HW4, ADTs, and more

WITH MATERIAL FROM VINOD RATHNAM, ALEX MARIAKAKIS, KRYSTA YOUSOUFIAN, MIKE ERNST, KELLEN DONOHUE

#### Agenda

Announcements

◦ HW3: due tonight at 11pm

Polynomial arithmetic

Abstract data types (ADT)

Representation invariants (RI)

**Abstraction Functions** 

### HW4: Polynomial Graphing Calculator

**Problem 0:** Write pseudocode algorithms for polynomial operations

**Problem 1:** Answer questions about RatNum

**Problem 2: Implement RatTerm** 

**Problem 3: Implement RatPoly** 

**Problem 4: Implement RatPolyStack** 

**Problem 5:** Try out the calculator

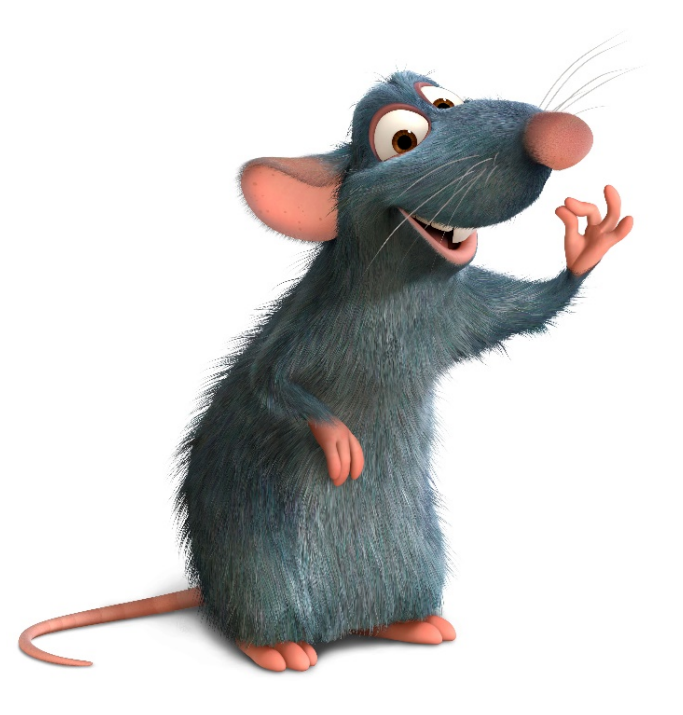

## RatThings

RatNum

- ADT for a Rational Number
- Has NaN

#### RatTerm

- Single polynomial term
- Coefficient (RatNum) & degree

RatPoly

◦ Sum of RatTerms

RatPolyStack

◦ Ordered collection of RatPolys

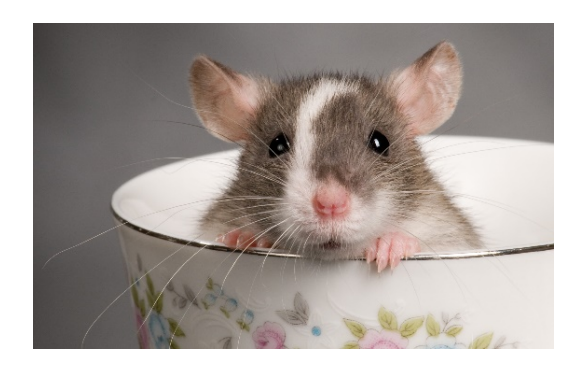

#### Polynomial Addition

 $(5x<sup>4</sup> + 4x<sup>3</sup> - x<sup>2</sup> + 5) + (3x<sup>5</sup> - 2x<sup>3</sup> + x - 5)$ 

Polynomial Addition  $5x^4 + 4x^3 - x^2 + 5$  $+$  3x<sup>5</sup> - 2x<sup>3</sup> + x - 5  $(5x<sup>4</sup> + 4x<sup>3</sup> - x<sup>2</sup> + 5) + (3x<sup>5</sup> - 2x<sup>3</sup> + x - 5)$ 

#### Polynomial Addition

 $(5x<sup>4</sup> + 4x<sup>3</sup> - x<sup>2</sup> + 5) + (3x<sup>5</sup> - 2x<sup>3</sup> + x - 5)$ 

 $+$  3x<sup>5</sup>  $\theta x^4$  - 2x<sup>3</sup>  $\theta x^2$  + x - 5  $5x^4 + 4x^3 - x^2$  0x + 5

Polynomial Addition  $3x^5 + 5x^4 + 2x^3 - x^2 + x + 0$  $-3x^5$   $\theta x^4$   $-2x^3$   $\theta x^2$   $+ x$   $-5$  $(5x<sup>4</sup> + 4x<sup>3</sup> - x<sup>2</sup> + 5) + (3x<sup>5</sup> - 2x<sup>3</sup> + x - 5)$  $5x^4 + 4x^3 - x^2$  0x + 5

Polynomial Subtraction  $5x^4 + 4x^3 - x^2 + 5$  $-3x^5$  -  $2x^3$  + x - 5  $(5x<sup>4</sup> + 4x<sup>3</sup> - x<sup>2</sup> + 5) - (3x<sup>5</sup> - 2x<sup>3</sup> + x - 5)$ 

#### Polynomial Subtraction

 $(5x<sup>4</sup> + 4x<sup>3</sup> - x<sup>2</sup> + 5) - (3x<sup>5</sup> - 2x<sup>3</sup> + x - 5)$ 

 $5x^4 + 4x^3 - x^2$  0x + 5  $-3x^5$   $\theta x^4$   $-2x^3$   $\theta x^2$   $+ x$   $-5$ 

Polynomial Subtraction  $-3x^5 + 5x^4 + 6x^3 - x^2 - x + 10$  $5x^4 + 4x^3 - x^2$  0x + 5  $(5x<sup>4</sup> + 4x<sup>3</sup> - x<sup>2</sup> + 5) - (3x<sup>5</sup> - 2x<sup>3</sup> + x - 5)$  $-3x^5$   $0x^4$   $-2x^3$   $0x^2$   $+ x$   $-5$ 

### Polynomial Multiplication

$$
(4x3 - x2 + 5) * (x - 5)
$$

Polynomial Multiplication  $4x^3 - x^2 + 5$ \* x – 5  $(4x^3 - x^2 + 5) * (x - 5)$ 

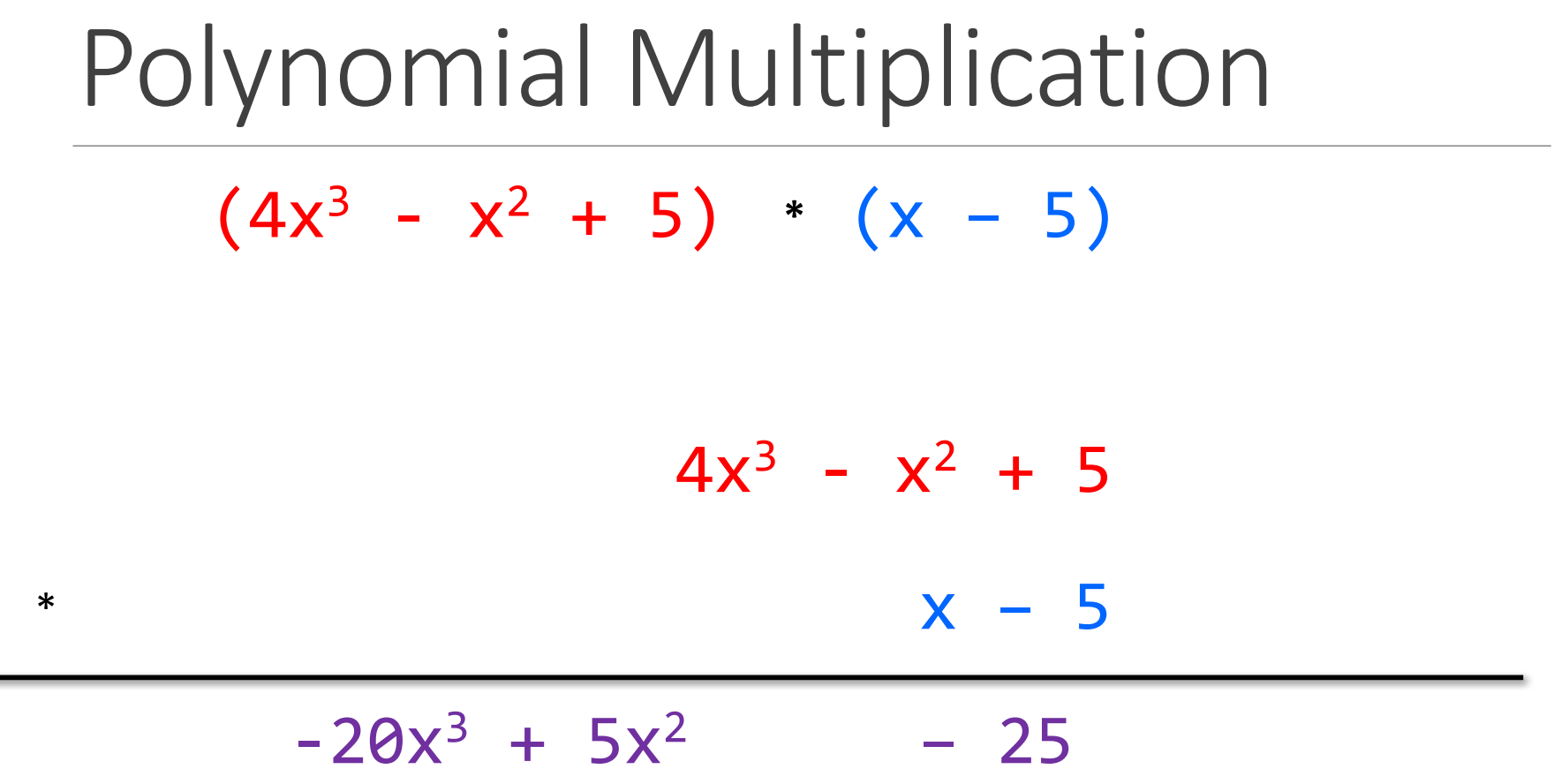

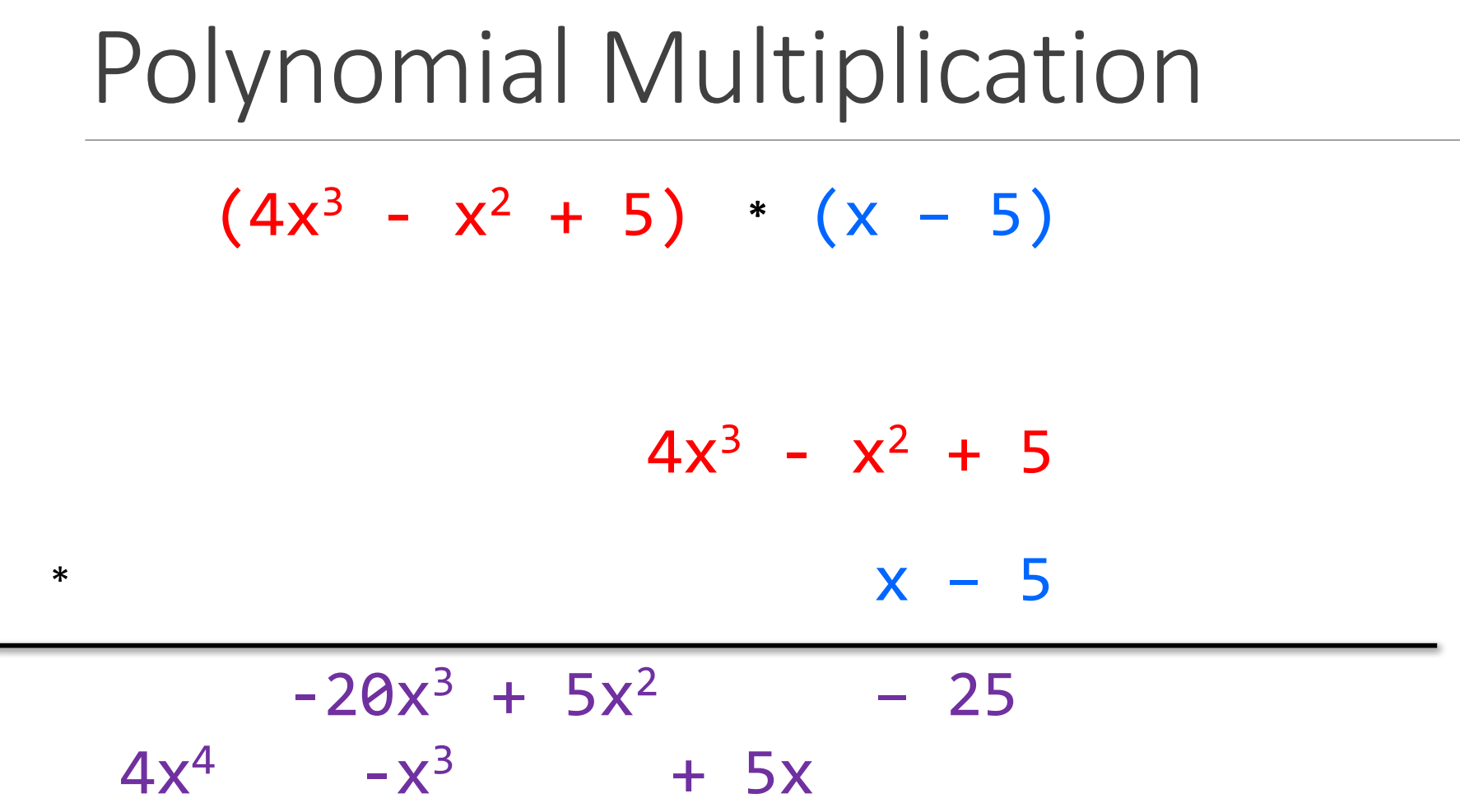

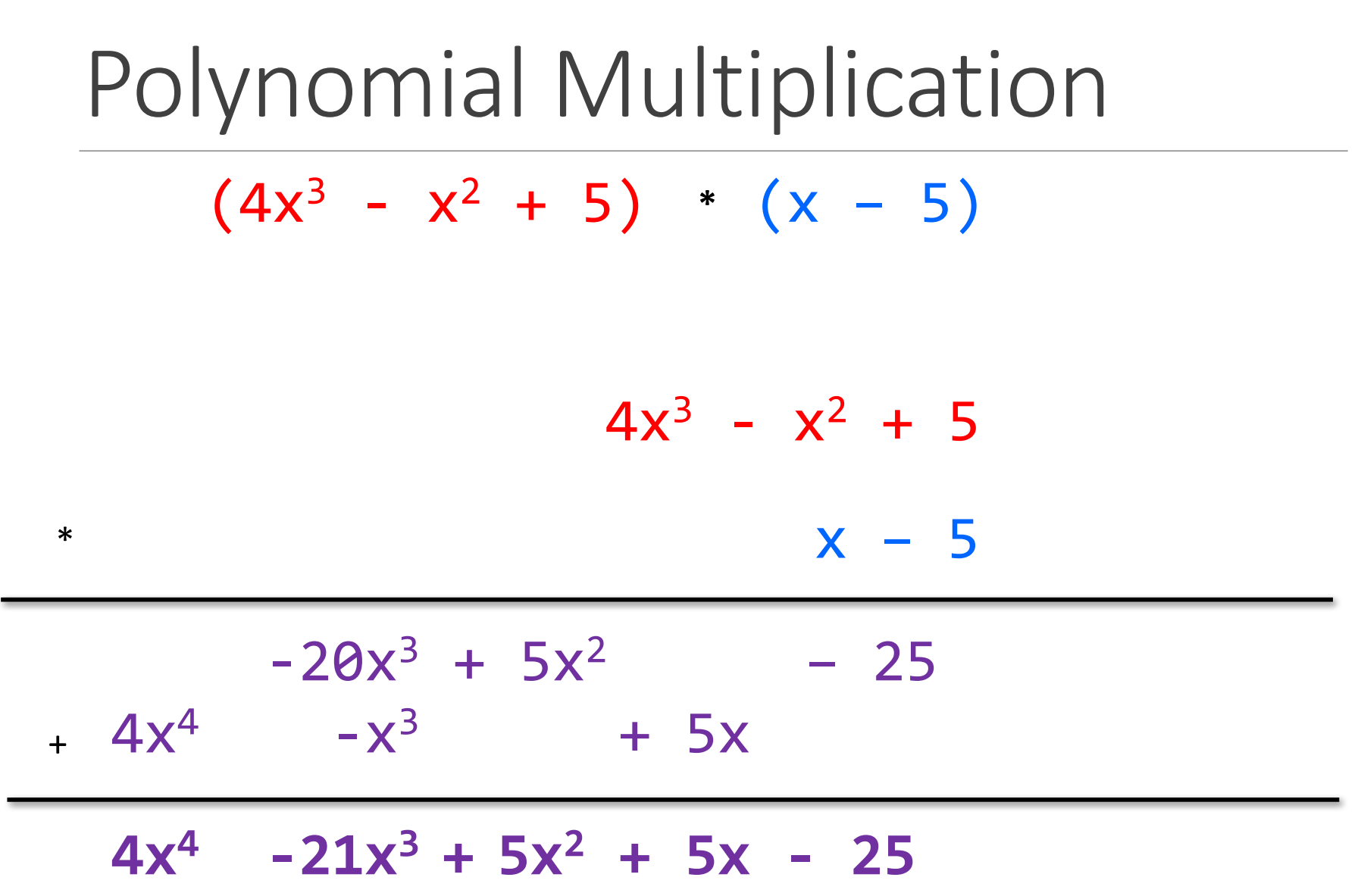

#### Poly Division

 $(5x^6 + 4x^4 - x^3 + 5)$  /  $(x^3 - 2x - 5)$ 

#### Poly Division

 $(5x^6 + 4x^4 - x^3 + 5)$  /  $(x^3 - 2x - 5)$ 

#### $x^3$  - 2x – 5 | 5x<sup>6</sup> + 4x<sup>4</sup> – x<sup>3</sup> + 5

## Poly Division  $1 \t0 -2 -5$  5 0 4 -1 0 0 5

#### Poly Division  $1 \t0 -2 -5$  5 0 4 -1 0 0 5 5

Poly Division  $1 \t0 -2 -5$  5 0 4 -1 0 0 5 5 5 0-10 -25

Poly Division  $1 0 -2 -5$  5 0 4 -1 0 0 5 5 5 0-10 -25 0 0 14 24

Poly Division  $1 0 -2 -5$  5 0 4 -1 0 0 5 5 5 0-10 -25 0 0 14 24 14 24 0

Poly Division  $1 \t0 -2 -5$  5 0 4 -1 0 0 5 5 0 5 0-10 -25 0 0 14 24 14 24 0

Poly Division  $1 0 -2 -5$  5 0 4 -1 0 0 5 5 0 5 0-10 -25 0 0 14 24 14 24 0 14 24 0 0

Poly Division  $1 0 -2 -5$  5 0 4 -1 0 0 5 5 0 14 5 0-10 -25 0 0 14 24 14 24 0 14 24 0 0

Poly Division  $1 0 -2 -5$  5 0 4 -1 0 0 5 5 0 14 5 0-10 -25 0 0 14 24 14 24 0 14 24 0 0 14 0 -28 -70

Poly Division  $1 0 -2 -5$  5 0 4 -1 0 0 5 5 0 14 5 0-10 -25 0 0 14 24 14 24 0 14 24 0 0 14 0 -28 -70 0 24 28 70

Poly Division  $1 \t0 -2 -5$  5 0 4 -1 0 0 5 5 0 14 5 0-10 -25 0 0 14 24 14 24 0 14 24 0 0 14 0 -28 -70 0 24 28 70 24 28 70 5

Poly Division  $1 \t0 -2 -5$  5 0 4 -1 0 0 5 5 0 14 24 5 0-10 -25 0 0 14 24 14 24 0 14 24 0 0 14 0 -28 -70 0 24 28 70 24 28 70 5 24 0 -48 -120 Poly Division  $1 \t0 -2 -5$  5 0 4 -1 0 0 5 5 0 14 24 5 0-10 -25 0 0 14 24 14 24 0 14 24 0 0 14 0 -28 -70 0 24 28 70 24 28 70 5 24 0 -48 -120 0 28 118 125

#### Poly Division

#### $(5x<sup>6</sup> + 4x<sup>4</sup> - x<sup>3</sup> + 5) / (x<sup>3</sup> - 2x - 5)$

#### **5x3 + 14x + 24**

#### Poly Division

 $(5x<sup>6</sup> + 4x<sup>4</sup> - x<sup>3</sup> + 5)$  /  $(x<sup>3</sup> - 2x - 5)$ 

 $5x^3 + 14x + 24 +$ **28x2 + 118x + 125**   $x^3 - 2x - 5$ 

#### If none of that made sense...

### ADT Example: Circle

Circle on the Cartesian coordinate plane

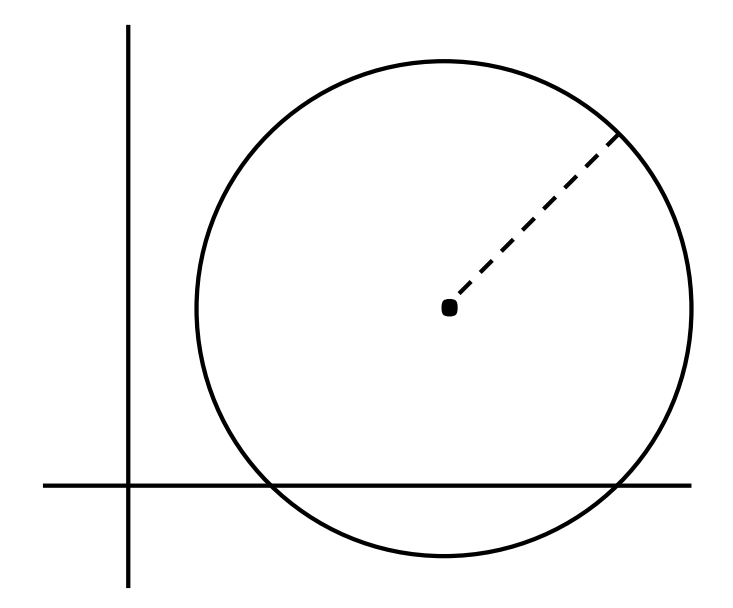

### Circle: Class Specification

What represents the abstract state of a Circle?

- What are some properties of a circle we can determine?
- How can we implement this?
- What are some ways to "break" a circle?

#### Representation Invariants

Constrains an object's internal state

Maps concrete representation of object to a boolean

If representation invariant is false/violated, the object is "broken"  $$ doesn't map to any abstract value

public class Circle1 {

// ...

}

private Point center;

private double rad;

// Rep invariant: //

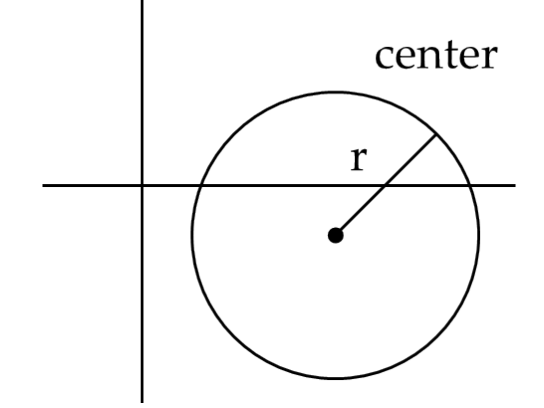

public class Circle1 {

private Point center;

private double rad;

```
// Rep invariant:
1/ center != null && rad > 0
```

$$
// \quad \ldots
$$

public class Circle2 { private Point center; private Point edge;

> // Rep invariant: //

$$
// \qquad \ldots
$$

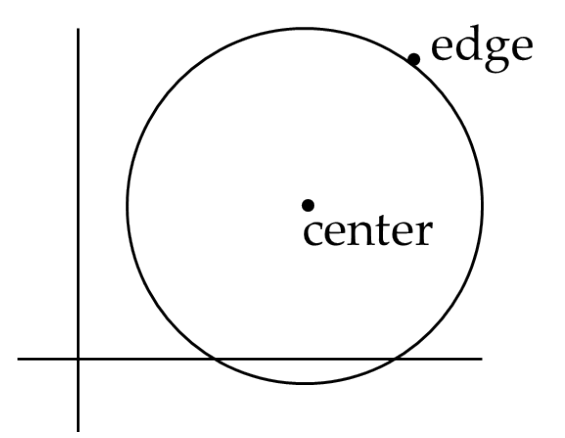

```
public class Circle2 {
      private Point center;
      private Point edge;
```

```
// Rep invariant:
// center != null &&
// edge != null && 
// !center.equals(edge)
// ...
```
public class Circle3 { private Point corner1, corner2;

> // Rep invariant: //

 $\frac{1}{2}$ 

}

corner1 corner2

```
public class Circle3 {
      private Point corner1, corner2;
```

```
// Rep invariant:
// corner1 != null && 
// corner2 != null &&
// !corner1.equals(corner2)
// ...
```
## Checking Rep Invariants

Representation invariant should hold before and after every public method

Write and use checkRep()

- Call before and after public methods
- Make use of Java's assert syntax!
- OK that it adds extra code
	- Asserts won't be included on release builds
	- Important for finding bugs

#### checkRep() Example with Asserts

public class Circle1 {

}

}

private Point center;

private double rad;

```
private void checkRep() {
       assert center != null : "This does not have a 
                         center";
       assert radius > 0 : "This circle has a negative
                     radius";
```
#### Using Asserts

To enable asserts: Go to Run->Run Configurations...->Arguments. Then put **-ea** in VM arguments section

• Do this for every main class

#### RatNum…

### Abstraction Function

Abstraction function: a mapping from internal state to abstract value

Abstract fields may not map directly to representation fields

◦ Circle has **radius** but not necessarily 

private int radius;

Internal representation can be anything as long as it somehow encodes the abstract value

Representation Invariant excludes values for which the abstraction function has no meaning

public class Circle1 {

private Point center;

private double rad;

// Abstraction function:

// AF(this) = a circle c such that

 $1/$  c.center =

// c.radius =

// Rep invariant:

 $1/$  center != null && rad > 0

// ...

public class Circle1 {

private Point center;

private double rad;

// Abstraction function:

 $//$  AF(this) = a circle c such that

- // c.center = this.center
- // c.radius = this.rad

// Rep invariant:

 $1/$  center != null && rad > 0

// ...

```
public class Circle2 {
       private Point center;
       private Point edge; 
       // Abstraction function:
       // AF(this) = a circle c such that
       \frac{1}{2} c.center =
       // c.radius =
       // Rep invariant:
       // center != null && edge ! null && 
                                           !center.equals(edge)
      // ...
```

```
public class Circle2 {
       private Point center;
       private Point edge; 
       // Abstraction function:
       // AF(this) = a circle c such that
       // c.center = this.center
       1/ c.radius = sqrt((center.x-edge.x)^2 +
                                        (center.y-edge.y)^2)
       // Rep invariant:
       // center != null && edge ! null && 
                                         !center.equals(edge)
       \frac{1}{2}
```

```
public class Circle3 {
      private Point corner1, corner2;
      // Abstraction function:
      // AF(this) = a circle c such that
      // c.center =
      // c.radius =
      // Rep invariant:
      // corner1 != null && corner2 != null && 
                               !corner1.equals(corner2)
      // ...
```

```
Circle Implementation 3
```
 $\frac{1}{2}$ 

```
public class Circle3 {
       private Point corner1, corner2;
       // Abstraction function:
       // AF(this) = a circle c such that
       // C\cdot c.center = \langle (corner1.x + corner2.x) / 2,
                                   (corner.y + corner2.y) / 2>
       1/ c.radius = (1/2)*sqrt((corner1.x-corner2.x)^2 +
                                     (corner1.y-corner2.y)^2)
       // Rep invariant:
       // corner1 != null && corner2 != null && 
                                    !corner1.equals(corner2)
```